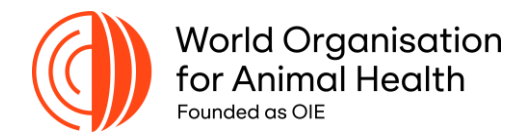

## **How to navigate the SEACFMD Situation Dashboard**

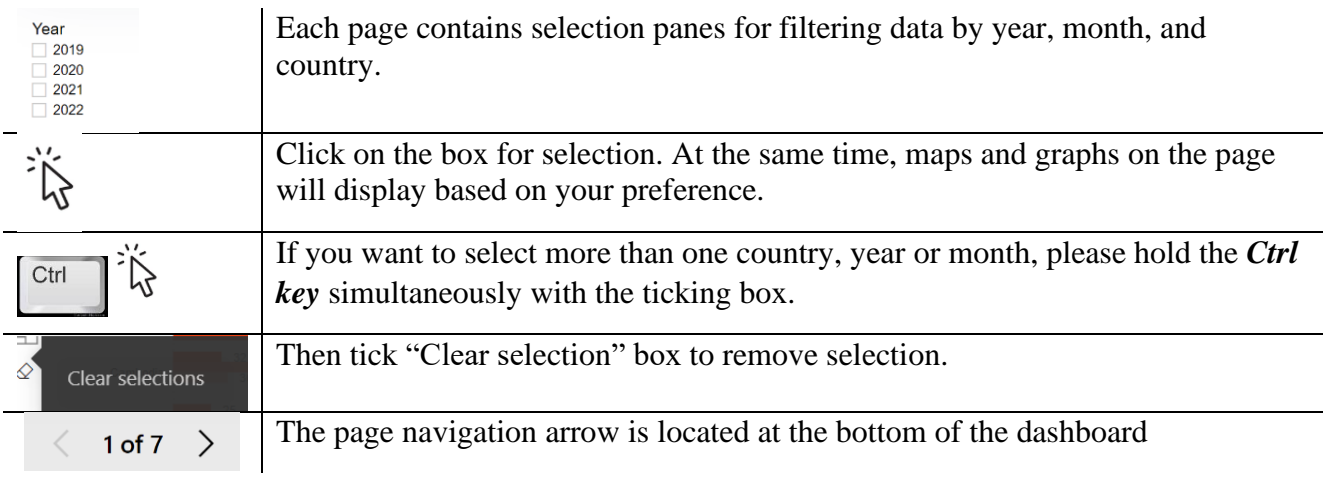

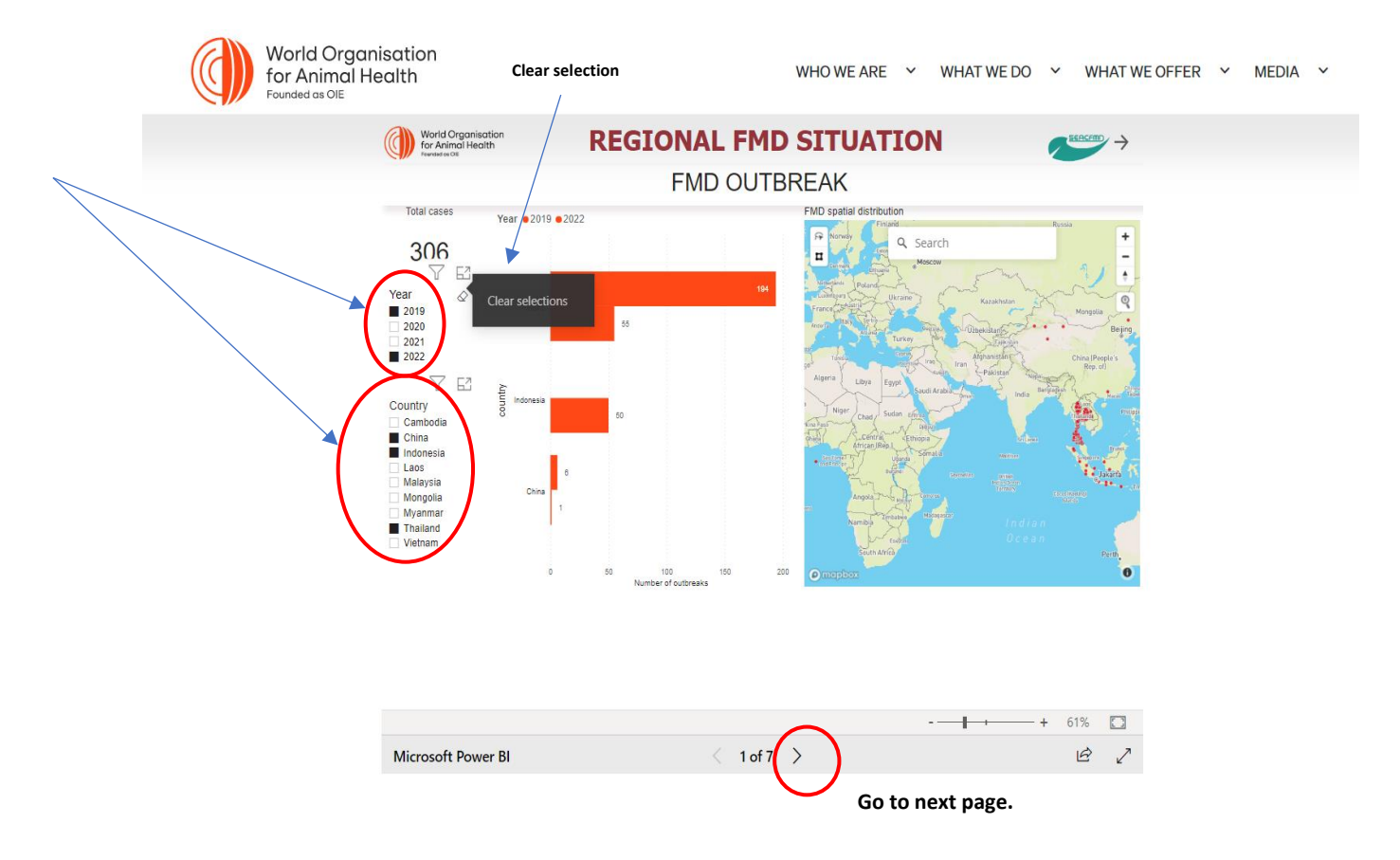

For any inquiries, please contact Dr Bolortuya Purevsuren, Project Office at the Sub-Regional Representation for South-East Asia: **[b.purevsuren@woah.org.](mailto:b.purevsuren@woah.org)**